## **Pyramids**

Remember the pyramid problem from PL1 where you need to print a pyramid with '\*' characters? We got the same problem here with 2 types of pyramids. In the images below there are two types of pyramids with 4 steps. The first type is top to bottom and the second type is its reverse.

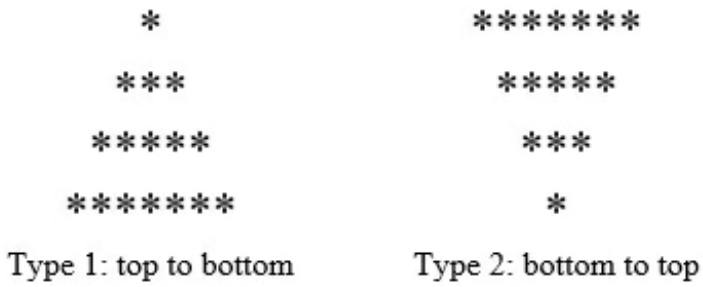

Now given the number of steps **N** and the type **T** print a type **T** pyramid with **N** steps.

## **Input**

Input starts with an integer  $X \leq 50$ , denoting the number of test cases.

Each case contains two integers **N** and **T** where N ( $1 \le N \le 20$ ) denotes the number of steps and T ( $1 \le T \le 2$ ) denotes the type of the pyramid.

## **Output**

For each test case print N lines containing only '\*' and required spaces to form the pyramid. Do not print extra unnecessary characters.

## **Example**

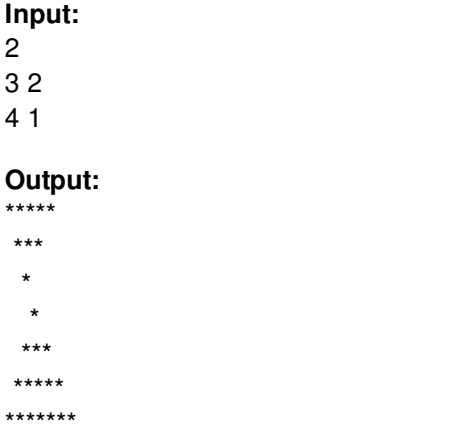

**P.S.** Contest is going on. Problem will be moved to tutorial section after the contest.